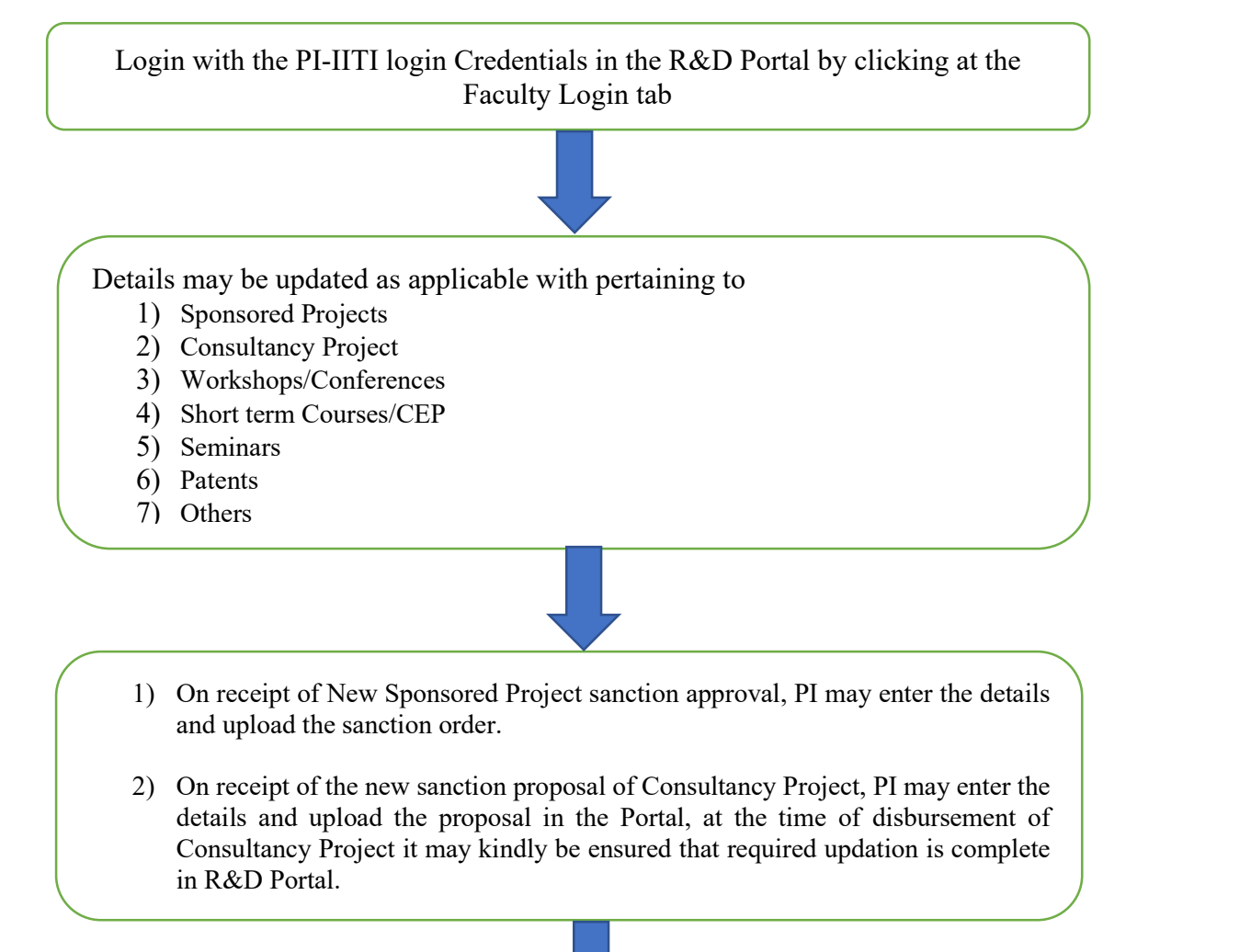

- and upload the sanction order.
- details and upload the proposal in the Portal, at the time of disbursement of Consultancy Project it may kindly be ensured that required updation is complete in R&D Portal.

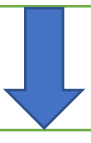

Creation and linking of google sheet by R&D section in the R&D Portal for verification of financial transaction details and the same is accessible to the PI. Google sheet is updated as and when transaction occurs which is related to the project expenses.

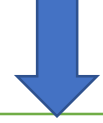

Verification of google sheet by PI

(If any changes required it may be suggested, lest the Google sheet will be freezed)

Preparation of UC/SoE at the end of the financial year/ on completion of the project